# **МІНІСТЕРСТВО ОСВІТИ І НАУКИ УКРАЇНИ**

# **ХАРКІВСЬКИЙ НАЦІОНАЛЬНИЙ УНІВЕРСИТЕТ МІСЬКОГО ГОСПОДАРСТВА імені О. М. БЕКЕТОВА**

# МЕТОДИЧНІ ВКАЗІВКИ

до виконання контрольної роботи

з дисципліни

# **МЕТОДОЛОГІЯ ТА ОРГАНІЗАЦІЯ НАУКОВИХ ДОСЛІДЖЕНЬ**

*(для студентів 6 курсу заочної форми навчання спеціальності 8.03060107 – Логістика)*

> **ХАРКІВ ХНУМГ 2015**

Методичні вказівки до виконання контрольної роботи з дисципліни «Методологія та організація наукових досліджень» (для студентів 6 курсу заочної форми навчання спеціальності 8.03060107 – Логістика) / Харків. нац. ун−т міськ. госп−ва ім. О. М. Бекетова; уклад.: Ю. О. Давідіч, Н. У. Гюлев, Д. М. Рославцев, Г. І. Фалецька. – Харків : ХНУМГ, 2015. – 40 с.

Укладачі: Ю. О. Давідіч, Н. У. Гюлев, Д. М. Рославцев, Г. І. Фалецька

Рецензент: д.т.н., проф. В. К. Доля

Рекомендовано кафедрою транспортних систем і логістики, протокол № 1 від 29 серпня 2013 р.

# ЗМІСТ

# стор.

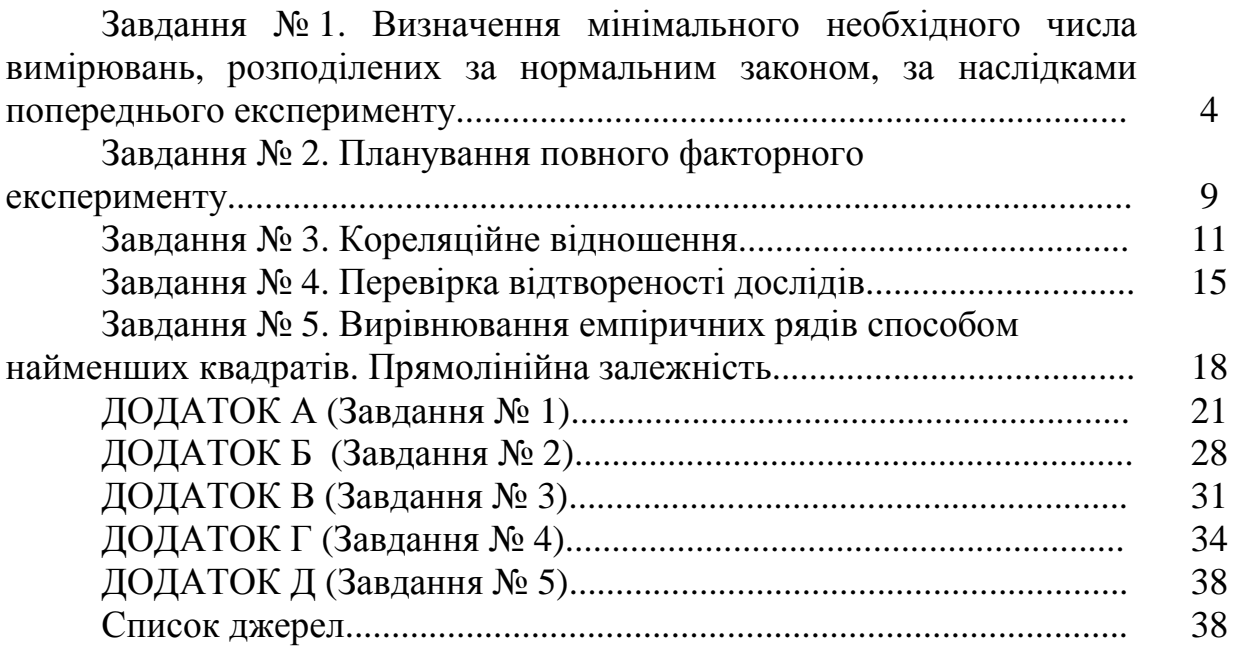

#### **Завдання № 1**

# ВИЗНАЧЕННЯ МІНІМАЛЬНОГО НЕОБХІДНОГО ЧИСЛА ВИМІРЮВАНЬ, РОЗПОДІЛЕНИХ ЗА НОРМАЛЬНИМ ЗАКОНОМ, ЗА НАСЛІДКАМИ ПОПЕРЕДНЬОГО ЕКСПЕРИМЕНТУ

**Мета −** придбання навиків планування експерименту й визначення мінімального необхідного числа вимірювань, розподілених за нормальним законом, за наслідками попереднього експерименту.

## **Завдання.**

Розрахувати мінімальну необхідну кількість вимірювань при заданій точності вимірювань.

### **Вихідні дані.**

Варіанти вихідних даних надані в додатку А.

#### **Порядок виконання завдання**

1. Одержати початкові дані для проведення розрахунків відповідно до заданого варіанта.

2. Обчислити розрахункові значення статистичних характеристик варійованого ряду і побудувати гістограму розподілу.

3. Провести візуальну оцінку нормальності розподілу.

4. Підрахувати мінімально необхідну кількість вимірювань при заданій точності вимірювань.

#### **Методичні рекомендації до виконання роботи**

1. Отримати вихідні дані згідно з варіантом, додаток А. Надати в таблиці 1.1.

Таблиця 1.1 – Результати попередніх вимірювань простої сенсорної реакції водія на світловий сигнал (варіант *N*)

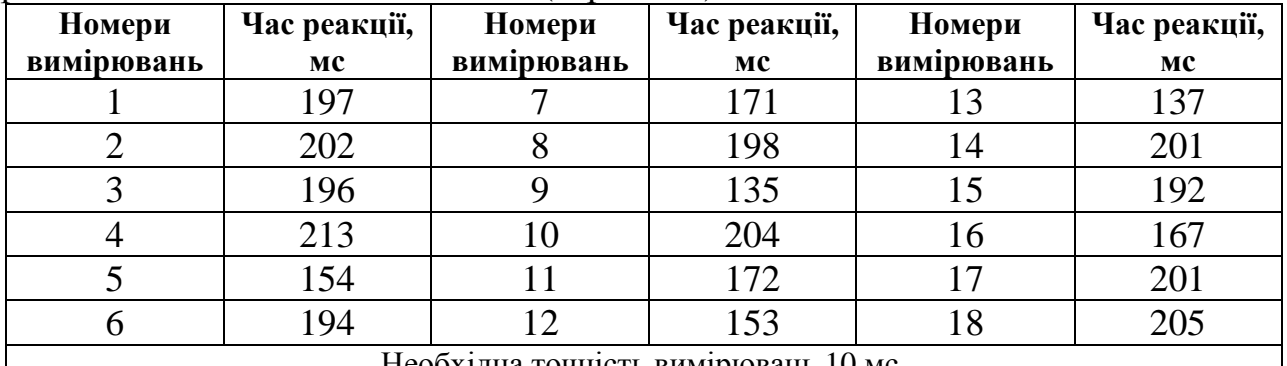

Необхідна точність вимірювань 10 мс.

2. Вибирають мінімальне й максимальне значення часу. Відповідно до початкових даних, *tmax* = 205, *tmin* = 135.

3. Визначають інтервал варіювання реакції водія за такою формулою:

$$
II = t_{max} - t_{min},
$$
  
 
$$
II = 205 - 135 = 70.
$$
 (1.1)

4. Інтервал варіювання часу розбивають на декілька частин. Число класів визначають за формулою Старджеса:

$$
K = 1 + 3,32 \lg n \tag{1.2}
$$

де *n* – число вимірювань часу руху.

$$
K = 1 + 3,32lg 18 = 5.
$$

5. Оцінюють класовий інтервал за формулою :

$$
i = \frac{t_{\text{max}} - t_{\text{min}}}{K},
$$
  
\n
$$
i = \frac{205 - 135}{5} = 14.
$$
\n(1.3)

6. Встановлюють межі кожного класу. Результати розрахунків надають у таблиці 1.2.

| № класів                               |             |             |             |             |             |
|----------------------------------------|-------------|-------------|-------------|-------------|-------------|
| Межі класів                            | $135 - 149$ | $149 - 163$ | $163 - 177$ | $177 - 191$ | $191 - 205$ |
| Кількість<br>значень у<br>класі, $m_i$ |             |             |             |             |             |

Таблиця 1.2 – Визначення меж класу й кількості значень у класі

7. Підраховують число часу в кожному інтервалі *m<sup>j</sup>* .

8. Визначають частоту попадання виміряного часу руху в кожен класовий інтервал.

$$
P_j = \frac{m_j}{n},\tag{1.4}
$$

де *m<sup>j</sup>* – кількість значень класу, що потрапили в *j*−й класовий інтервал.

$$
P_1 = \frac{2}{18} = 0.111.
$$

Для інших класів *Р* розраховують аналогічно. Результати розрахунків зводять до таблиці 1.3.

9. Контролюють обчислення таким рівнянням:

$$
\sum_{j} P_{j} = 1,
$$
\n
$$
\sum_{i} P_{j} = 0,111 + 0,111 + 0,167 + 0,611 = 1.
$$
\n(1.5)

10. Визначають відносну частість значень часу стосовно кожного класового інтервалу за формулою:

> *i*  $y_j = \frac{P_j}{t}$ , (1.6)

$$
y_1 = \frac{0,111}{14} = 0,0079286
$$
.

Контролюють обчислення таким рівнянням:

$$
\sum_{j} y_j \cdot i = 1. \tag{1.7}
$$

$$
\sum_{j} y_{j} = (0.0079286 \cdot 2 + 0.0119286 + 0.0436429) \cdot 14 = 1
$$

Для інших класів *у* розраховують аналогічно. Результати розрахунків зводять до таблиці 1.3.

Таблиця 1.3 − Розрахункові значення для побудови гістограми і встановлення значень параметрів розподілу

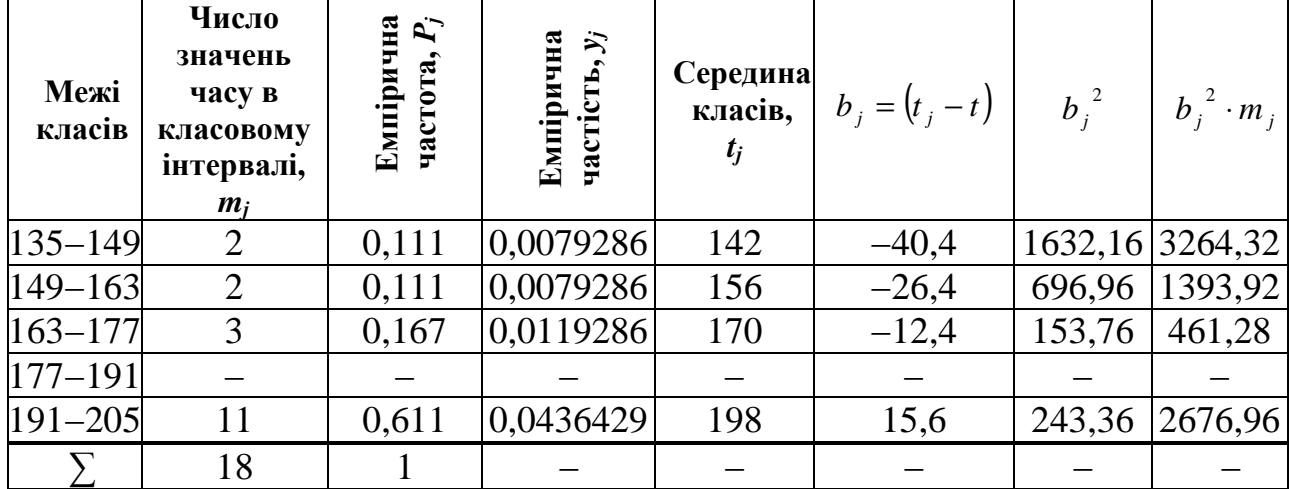

11. Будують гістограму вимірювань часу (рис. 1.1).

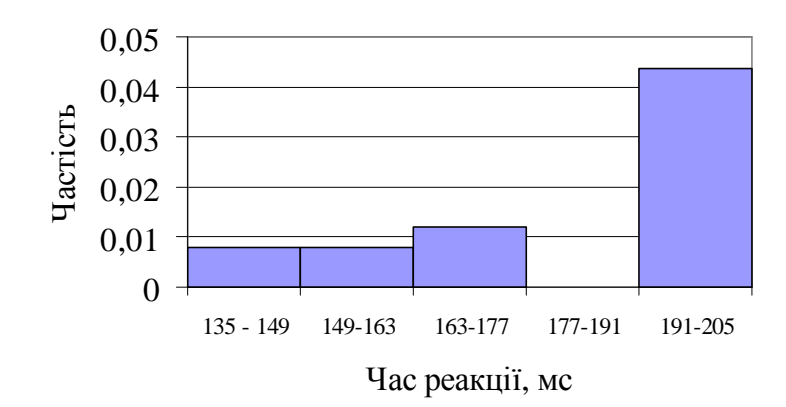

Рисунок 1.1 – Гістограма розподілу вимірювань часу

12. Визначають середину класів за формулою :

$$
t_j = \frac{t_{j1} + t_{j2}}{2},\tag{1.8}
$$

де *tj1, tj2* – відповідно нижня і верхня межі *j*−го класу.

13. Розраховують середнє арифметичне часу, зважене за частостями кожного класу за такою формулою:

$$
t = i \sum_{j=1}^{5} t_j \cdot y_j , \qquad (1.9)
$$

 $t = 14 \cdot (142 \cdot 0.0079286 + 156 \cdot 0.0079286 + 170 \cdot 0.0119286 + 0 + 198 \cdot 0.0436429) = 182.4$ 

14. Оцінюють відхилення значень часу середини класів від середньої арифметичної. Результати розрахунків зводять в таблиці 1.3.

$$
b_j = (t_j - t). \tag{1.10}
$$

15. Обчислюють квадрати відхилень  $b_j^2$ . Результати зводять в таблиці 1.3.

16.Обчислюють множення  $b_j^2 \cdot m_j$  і зносять у відповідну колонку таблиці 1.3. Визначають суму цих множень.

$$
\sum_{j=1}^{5} b_j^2 \cdot m_j = 7796,48.
$$

17. Обчислюють середнє квадратичне відхилення за формулою:

$$
\sigma = \pm \sqrt{\frac{\sum b_j^2 \cdot m_j}{n-1}},
$$
\n
$$
\sigma = \pm \sqrt{\frac{7796,48}{18-1}} = \pm 21,415.
$$
\n(1.11)

18. Задаються точністю вимірювань час руху згідно з варіантом.

19. Задають значущості результатам вимірювань. При дорожніх дослідженнях звичайно приймають рівень значущості рівним *Р =* 0,05, що вказує на допущення 5−відсотової помилки. При цьому довірча ймовірність вимірювань складає *1 − Р =* 0,95.

20. За значеннями нормованої функції Лапласа Φ(*t*) нормоване відхилення буде  $t = 1.96$ , таблиця 1.4.

Таблиця 1.4 − Значення нормованої функції Лапласа Φ(*t*)

| $\Phi(\iota)$ | 0,09488                  | 0,95450             | 0,9907 | 0,9986 |
|---------------|--------------------------|---------------------|--------|--------|
|               | Q <sub>5</sub><br>1. J J | $\bigcap$<br>$\sim$ | 2.J    | ے ، ب  |

21. Визначають мінімальне необхідне число вимірювань часу при заданій точності вимірювань  $\Delta = \pm 5 \kappa m / 200$ :

$$
\alpha(5) = \frac{t^2 \cdot \sigma^2}{\Delta^2},\tag{1.12}
$$

( ) = ⋅ = <sup>2</sup> 2 2 5 96,1 415,21 <sup>α</sup> 5 70 *вимірювань.*

При заданій точності вимірювань ∆ = ±1*км год* .

( ) = ⋅ = <sup>2</sup> 2 2 1 96,1 415,21 <sup>α</sup> 5 1761 *вимірювань.*

21. Зробити висновок.

#### **Питання до самостійної роботи**

1. Сформулюйте особливості нормального закону розподілу.

2. Від чого залежить значення кількості класів?

3. Що характеризує середнє квадратичне відхилення?

4. Чому дорівнюють рівень значущості і довірча ймовірність в більшості випадків та зокрема у даному експерименті?

5. Як впливає збільшення значення точності вимірювання на розрахункове значення необхідного числа вимірювань?

## **Завдання № 2**

## ПЛАНУВАННЯ ПОВНОГО ФАКТОРНОГО ЕКСПЕРИМЕНТУ

**Мета** – набути навички побудови плану-матриці і плану-схеми повного факторного експерименту.

## **Завдання.**

Набути навички побудови плану-матриці і плану-схеми повного факторного експерименту.

# **Вихідні дані.**

Результати експериментальних досліджень двох чинників *х* і *у*. Варіанти вихідних даних надані в додатку Б.

## **Порядок виконання завдання**

- 1. Визначити нульові рівні чинників та виконати їхнє кодування
- 2. Скласти план-матрицю експерименту.
- 3. Скласти план-схему експерименту.

## **Методичні рекомендації до виконання роботи**

1. Отримати вихідні дані згідно з варіантом. Надати в таблиці 2.1.

Таблиця 2.1 – Вихідні дані (варіант *N*)

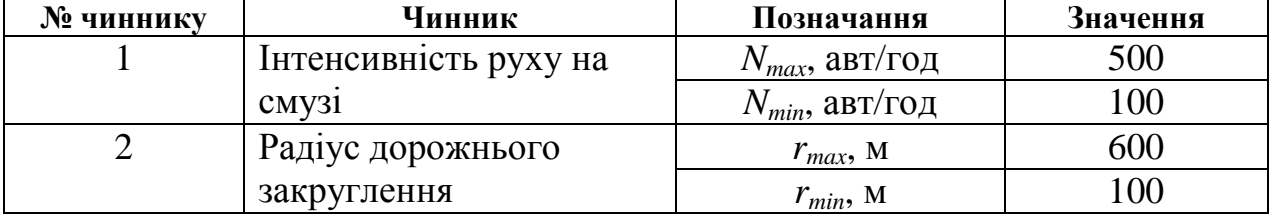

2. Розраховують інтервали варіювання чинників:

$$
U_{N} = 500 - 100 = 400 \text{ abr/rod}, \qquad (2.1)
$$

$$
U_r = 600 - 100 = 500 \text{ m}.
$$

3. Визначають нульові рівні чинників за формулою :

$$
N_0 = \frac{U_N}{2} + N_{\min} = \frac{400}{2} + 100 = 300 \text{ atm} / 200 \,, \tag{2.2}
$$

$$
r_{0} = \frac{U_{r}}{2} + r_{\min} = \frac{500}{2} + 100 = 350 M.
$$

4. Проводять кодування рівнів чинників:

$$
N_{\min} = \frac{N_{\min} - N_0}{0.5 \cdot U_N} = \frac{100 - 300}{0.5 \cdot 400} = -1, \qquad (2.3)
$$
  
\n
$$
N_{\max} = \frac{N_{\max} - N_0}{0.5 \cdot U_N} = \frac{500 - 300}{0.5 \cdot 400} = +1, \qquad (2.3)
$$
  
\n
$$
r_{\min} = \frac{r_{\min} - r_0}{0.5 \cdot U_r} = \frac{100 - 350}{0.5 \cdot 500} = -1, \qquad (2.3)
$$
  
\n
$$
r_{\max} = \frac{r_{\max} - r_0}{0.5 \cdot U_r} = \frac{600 - 350}{0.5 \cdot 500} = +1.
$$

5. Будують план-схему експерименту (рис. 2.1)

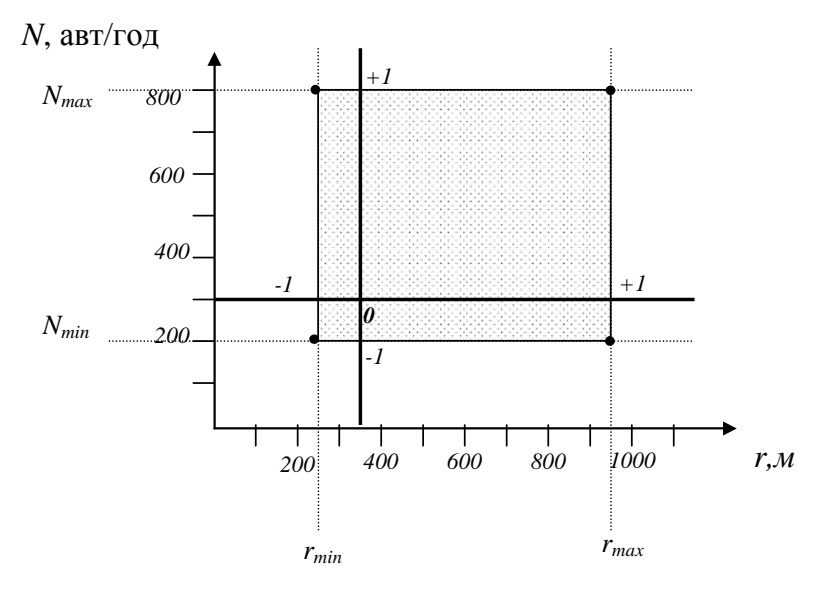

Рисунок 2.1 − План-схема експерименту

6. Складають план-матрицю експерименту.

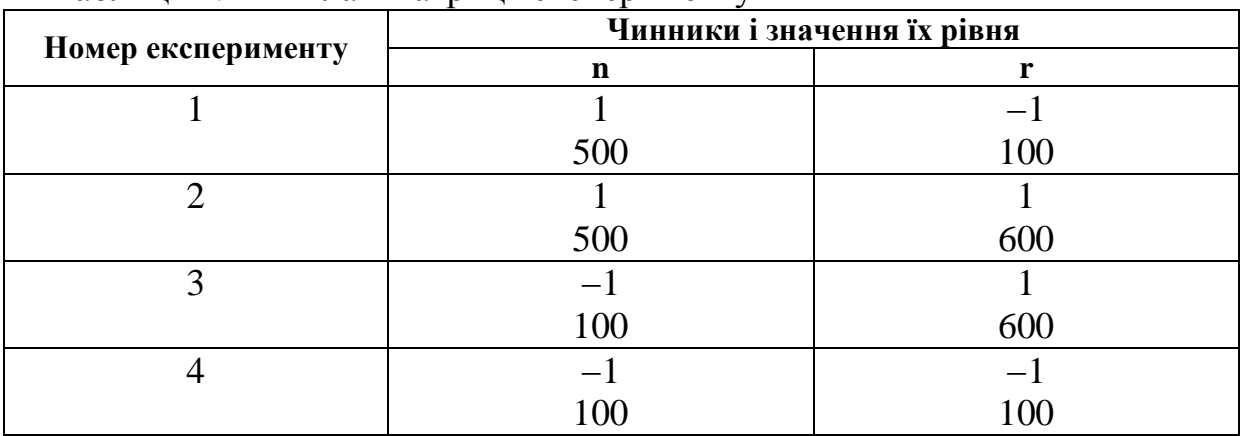

Таблиця 2.1 *−* План-матриця експерименту

## **Питання до самостійної роботи**

1. Що таке чинник?

2. Що таке повний факторний експеримент?

3. Що таке рівень чинника? На яких рівнях варіюють чинники в повному факторному експерименті? Як визначаються рівні експерименту?

4. Як здійснюють кодування чинників?

- 5. Які значення приймають нижній і верхній рівні чинників після кодування?
- 6. Що таке план-матриця експерименту?
- 7. Що таке план-схема експерименту?

## **Завдання № 3 Кореляційне відношення**

**Мета** − засвоїти методику обчислення кореляційного відношення без розбиття варіанта на класи для нелінійних кореляційних зв'язків.

## **Завдання**

Засвоїти методику обчислення кореляційного відношення без розбиття варіанта на класи для нелінійних кореляційних зв'язків.

## **Вихідні дані.**

Результати експериментальних досліджень двох чинників *х* і *у*. Варіанти вихідних даних надані в додатку В.

### **Порядок виконання завдання**

- 1. Провести ранжирування вихідних даних.
- 2. Розрахувати кореляційне відношення.
- 3. Розрахувати квадратичну помилку кореляційного відношення.
- 4. Розрахувати критерій вірогідності.
- 5. Побудувати лінію регресії *у* по *х*.

## **Методичні рекомендації до виконання роботи**

1. Отримати вихідні дані згідно з варіантом. Надати у таблиці 3.1.

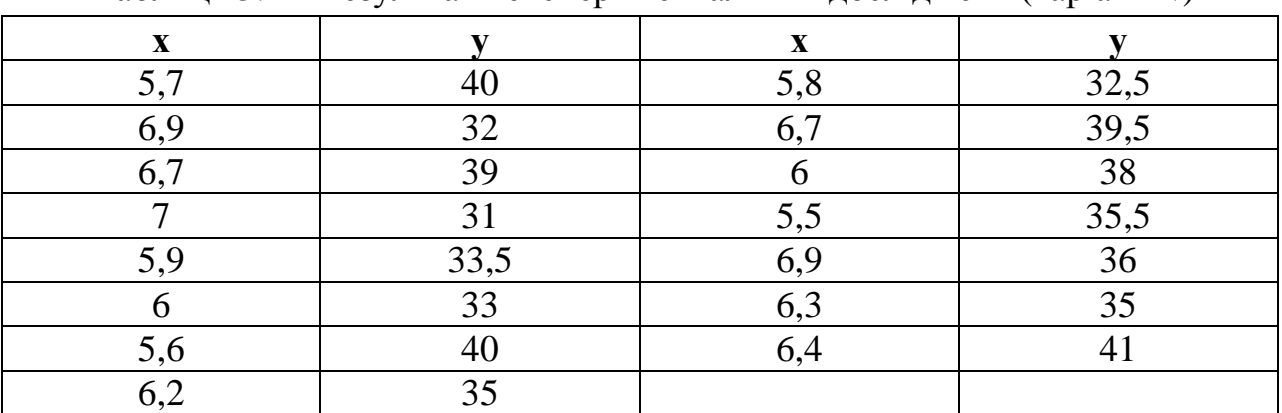

Таблиця 3.1 – Результати експериментальних досліджень (варіант *N*)

2. Провести ранжирування вихідних даних таблиці 3.1 по *х*. Результати ранжирування навести у таблиці 3.2.

| $\boldsymbol{x}$ | $\boldsymbol{y}$ | $y_{0}$                 | $y-y_0$                 | $\left(y-\overline{y_0}\right)^2$ | $y - y$ | $\left(y-\overline{y}\right)^2$ |
|------------------|------------------|-------------------------|-------------------------|-----------------------------------|---------|---------------------------------|
| $\mathbf{1}$     | $\overline{2}$   | $\overline{\mathbf{3}}$ | $\overline{\mathbf{4}}$ | 5                                 | 6       | 7                               |
| 5,5              | 35,5             | 35,5                    | $\boldsymbol{0}$        | $\boldsymbol{0}$                  | $-0,57$ | 0,3249                          |
| 5,6              | 40               | 40                      | $\boldsymbol{0}$        | $\boldsymbol{0}$                  | 3,93    | 15,4449                         |
| 5,7              | 40               | 40                      | $\overline{0}$          | $\boldsymbol{0}$                  | 3,93    | 15,4449                         |
| 5,8              | 32,5             | 32,5                    | $\overline{0}$          | $\boldsymbol{0}$                  | $-3,57$ | 12,7449                         |
| 5,9              | 33,5             | 33,5                    | $\overline{0}$          | $\overline{0}$                    | $-2,57$ | 6,6049                          |
| 6                | 33               | 35,5                    | $-2,5$                  | 6,25                              | $-3,07$ | 9,4249                          |
| 6                | 38               | 35,5                    | 2,5                     | 6,25                              | 1,93    | 3,7249                          |
| 6,2              | 35               | 35                      | $\boldsymbol{0}$        | $\overline{0}$                    | $-1,07$ | 1,1449                          |
| 6,3              | 35               | 35                      | $\overline{0}$          | $\overline{0}$                    | $-1,07$ | 1,1449                          |
| 6,4              | 41               | 41                      | $\overline{0}$          | $\overline{0}$                    | 4,93    | 24,3049                         |
| 6,7              | 39               | 39,25                   | $-0,25$                 | 0,0625                            | 2,93    | 8,5849                          |
| 6,7              | 39,5             | 39,25                   | $-0,25$                 | 0,0625                            | 3,43    | 11,7649                         |
| 6,9              | 36               | 34                      | $\overline{2}$          | $\overline{4}$                    | $-0,07$ | 0,0049                          |
| 6,9              | 32               | 34                      | $-2$                    | $\overline{4}$                    | $-4,07$ | 16,5649                         |
| $\overline{7}$   | 31               | 31                      | $\boldsymbol{0}$        | $\overline{0}$                    | $-5,07$ | 25,7049                         |
|                  |                  |                         |                         | $\Sigma = 20,625$                 |         | $\Sigma = 152,9335$             |

Таблиця 3.2 − Ранжирування даних

3. Розділити дані ранжируваного ряду *х* на групи з однаковими значеннями змінної і для цих груп визначити значення середніх  $\overline{y_{\text{o}}}$  по ряду  $\boldsymbol{y}$ :

$$
\overline{y_0}(1) = \frac{33 + 38}{2} = 35,5 ;
$$
  

$$
\overline{y_0}(2) = \frac{39 + 39,5}{2} = 39,25 ;
$$
  

$$
\overline{y_0}(3) = \frac{36 + 32}{2} = 34.
$$

Результати розрахунків надати у таблиці 3.2.

4. Обчислити кореляційне відношення прямим способом за формулами:

$$
\eta_{x/y} = \sqrt{\frac{\sum (x - \overline{x})^2 - \sum (x - \overline{x_0})^2}{\sum (x - \overline{x})^2}};
$$
\n(3.1)

$$
\eta_{y/x} = \sqrt{\frac{\sum (y - \overline{y})^2 - \sum (y - \overline{y_0})^2}{\sum (y - \overline{y})^2}}.
$$
\n(3.2)

5. Середнє значення *у* розраховують за такою формулою:

$$
\overline{y} = \frac{\sum_{i=1}^{n} y_i}{n} = 36,07,
$$

де n – кількість чинників.

$$
\eta_{y/x} = \sqrt{\frac{152,9335 - 20,625}{152,9335}} = 0,93.
$$

6. Визначити квадратичну помилку кореляційного відношення за формулою:

$$
m_{\eta} = \sqrt{\frac{1 - \eta^2}{n - 2}},
$$
\n
$$
m_1 = \sqrt{\frac{1 - 0.93^2}{15 - 2}} = 0.102.
$$
\n(3.3)

7. Обчислити критерій достовірності кореляційного відношення за формулою:

$$
t_1 = \frac{\eta}{m_\eta} = \frac{0.93}{0.102} = 9.12.
$$

Порівняти розрахункове значення з табличним значенням *t*−критерію Стьюдента за таблицею 3.3. У даному випадку критерій достовірності досить високий ( розрахункове значення більше табличного).

Таблиця 3.3 − Значення *t*−критерію Стьюдента при 5− відсотковому рівні значущості

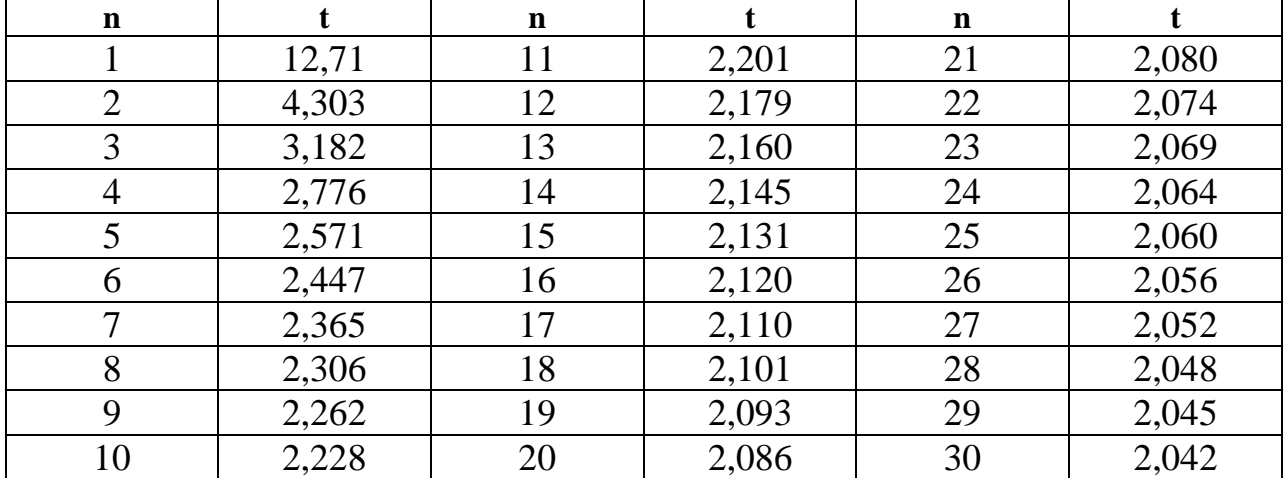

 8. Таким же чином визначити кореляційне відношення *х* по *у* (повторити пункти 1−7), помилка і критерій достовірності :

$$
\eta_{x/y} = \sqrt{\frac{3,9856 - 0,01}{3,9856}} = 0,999 ;
$$

$$
m_2 = \sqrt{\frac{1 - 0,999^2}{15 - 2}} = 0,012 ;
$$

$$
t_1 = \frac{0,999}{0,012} = 83,25 .
$$

В обох випадках вийшли високі й цілком достовірні показники зв'язку.

9. Записати кореляційне відношення у вигляді (враховуючи квадратичну помилку) :

$$
\eta_{y/x} = 0.93 \pm 0.102 ,
$$
  

$$
\eta_{x/y} = 0.999 \pm 0.012 .
$$

10. Визначити коефіцієнт криволінійної кореляції, тобто сумарний показник зв'язку за формулою :

$$
r_{\eta} = \sqrt{\eta_{x/y} \cdot \eta_{y/x}}
$$
\n(3.4)\n
$$
r_{\eta} = \sqrt{0.93 \cdot 0.999} = 0.963
$$

11. Побудувати лінію регресії *у* по *х* (рис. 3.1).

*r*

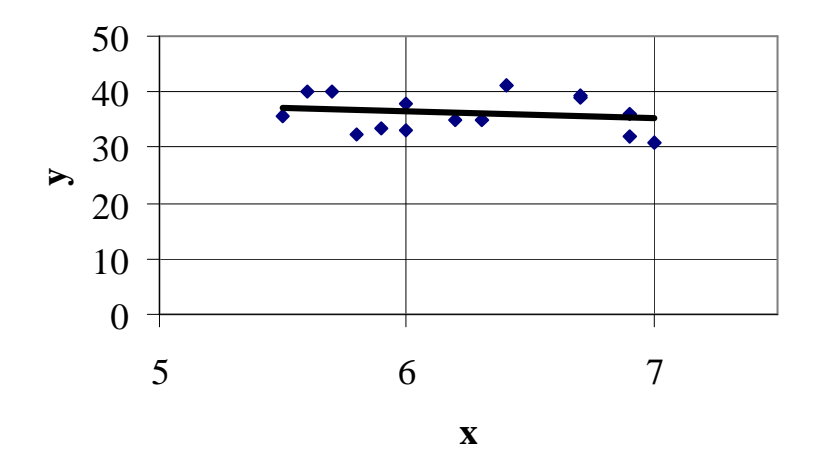

Рис. 3.1 – Кореляційне поле

12. Зробити висновки за роботою.

# **Питання до самостійної роботи**

- 1. Для яких зв'язків розраховують кореляційне відношення?
- 2. Що характеризує кореляційне відношення?
- 3. Що характеризує коефіцієнт криволінійної кореляції?
- 4. Що таке «кореляційне поле» і лінія регресії?

## **Завдання № 4**  ПЕРЕВІРКА ВІДТВОРЕНОСТІ ДОСЛІДІВ

**Мета** *−* ознайомитися з методикою перевірки відтвореності дослідів. **Завдання.** 

Ознайомитися з методикою перевірки відтвореності дослідів.

## **Вихідні дані**

Результати експериментальних досліджень випробування на міцність при стисненні цементобетонних зразків. Варіанти вихідних даних надані в додатку Г.

## **Порядок виконання завдання**

- 1. Обчислити середнє арифметичне значення реакції системи.
- 2. Обчислити оцінку дисперсії для кожної серії паралельних дослідів.
- 3. Визначити розрахункове значення критерію Кохрена.
- 4. Оцінити відтвореність дослідів за наслідками

## **Методичні рекомендації до виконання роботи**

1. Отримати вихідні дані згідно з варіантом. Надати в таблиці 4.1.

| Номер<br>cepiï<br>досліду |                    | Результати паралельних дослідів |                | $y_i$ | $S_i^2$  |               |         |
|---------------------------|--------------------|---------------------------------|----------------|-------|----------|---------------|---------|
|                           | $V_{11}$           | $V_{12}$                        | $V_{13}$       | .     | $V_{1k}$ | $y_1$         | $S_1^2$ |
| $\overline{2}$            | $V_{21}$           | $V_{22}$                        | $V_{23}$       | .     | $V_{2k}$ | $y_{2}$       | $S_2^2$ |
| 3                         | ${\rm Y}_{31}$     | $V_{32}$                        | ${\rm V}_{33}$ | .     | $V_{3k}$ | $y_3$         | $S_3^2$ |
|                           | ${\rm Y}_{\rm j1}$ | $V_{j2}$                        | ${\rm V}_{j3}$ | .     | $V_{jk}$ | $\mathcal{Y}$ | $S_i^2$ |
| $\mathbf n$               | $V_{n1}$           | $V_{n2}$                        | $V_{n3}$       | .     | $V_{nk}$ | $y_n$         | $S_n^2$ |

Таблиця 4.1*.* – Реакція системи на зовнішній вплив

Для прикладу представлені розрахунки згідно з таблицею 4.2.

| Номер серії<br>досліду |                            |                            | Результати вимірювань реакції системи на<br>зовнішню дію |                            |       | $S^2$ |
|------------------------|----------------------------|----------------------------|----------------------------------------------------------|----------------------------|-------|-------|
|                        | $\mathbf{y}_{\mathbf{11}}$ | $\mathbf{y}_{\mathbf{i}2}$ | $\mathbf{y}_{\mathbf{3}}$                                | $\mathbf{V}_{\mathbf{i4}}$ |       |       |
|                        | 49,2                       | 48,8                       | 57,0                                                     | 52,0                       | 51,75 | 15,29 |
|                        | 49,0                       | 51,2                       | 54,0                                                     | 54,6                       | 52,2  | 18,8  |
|                        | 48,2                       | 52,6                       | 52,0                                                     | 50,0                       | 50,7  | 3,67  |
|                        | 54,4                       | 52,0                       | 50,7                                                     | 48,6                       | 51,43 | 5,9   |
|                        |                            | 48,3                       | 52,3                                                     | 51,6                       | 50,15 | 4,39  |

Таблиця 4.2 *−* Результати дослідів (варіант *N*)

2. Для кожної серії паралельних дослідів обчислити середнє арифметичне значення реакції системи за формулою :

$$
\overline{y_j} = \frac{1}{k} \sum_{j=1}^{k} y_{ji}, (j = 1, 2, ..., n), \tag{4.1}
$$

де *к* − число паралельних дослідів, проведених за однакових умов.

$$
\overline{y_1} = \frac{49,2 + 48,8 + 57 + 52}{4} = 51,75.
$$

Аналогічно провести розрахунки для інших значень *у*. Результати розрахунків надати в таблиці 4.2.

3. Обчислити оцінку дисперсії для кожної серії паралельних дослідів за формулою :

$$
S_j^2 = \frac{1}{k-1} \sum_{j=1}^k (y_{ji} - \overline{y_j})^2
$$
(4.2)  

$$
S_1^2 = \frac{(49,2-51,75)^2 + (48,8-51,75)^2 + (57-51,75)^2 + (52-51,75)^2}{4-1} = 15,29
$$

Аналогічно провести розрахунки для інших значень *у*. Результати розрахунків надати в таблиці 4.2.

4. Знайти суму оцінки дисперсії за формулою :

$$
A = \sum_{j=1}^{n} S_j^2,
$$
\n
$$
A = 15,29 + 18,8 + 3,67 + 5,9 + 4,39 = 48,05.
$$
\n(4.3)

## 5. З найдених оцінок вибрати максимальне значення дисперсії, max  $S_j^2$ .

6. Визначити розрахункове значення критерію Кохрена за формулою:

$$
G_p = \frac{\max S_j^2}{A} ,
$$
  
\n
$$
G_p = \frac{18,8}{48,05} = 0,39 .
$$
\n(4.4)

7. Визначити число ступенів свободи за формулою:

$$
f = k - 1,
$$
  
\n
$$
f = 4 - 1 = 3.
$$
\n(4.5)

8. Користуючись загальною кількістю оцінок дисперсій *n* і числом ступенів свободи *f,* по таблиці 4.3 визначити табличне значення Кохрена *Gт,,*  при рівні значущості *Р=0,95.* У даному випадку при *n=5, f=4 Gт=0,544.*

При *G<sup>р</sup>* = *G<sup>т</sup>* досліди вважаються відтвореними.

При *G<sup>р</sup> G<sup>т</sup>* 〉 − досліди невідтворні.

Оскільки в нашому випадку $G_{m}$ ,  $G_{p}$ , то досліди можна вважати відтвореними.

| $\boldsymbol{n}$ |       | Число ступенів свободи f |       |       |       |       |       |       |  |  |  |
|------------------|-------|--------------------------|-------|-------|-------|-------|-------|-------|--|--|--|
|                  |       | $\overline{2}$           | 3     | 4     |       | 6     | 7     | 8     |  |  |  |
| 2                | 0.999 | 0,975                    | 0,939 | 0,906 | 0,877 | 0,853 | 0,833 | 0,816 |  |  |  |
| 3                | 0,967 | 0,871                    | 0,798 | 0,746 | 0,707 | 0,677 | 0,653 | 0,633 |  |  |  |
| 4                | 0,907 | 0,768                    | 0,684 | 0,629 | 0,590 | 0,560 | 0,637 | 0,518 |  |  |  |
| 5 <sup>5</sup>   | 0,841 | 0,684                    | 0,598 | 0,544 | 0,507 | 0,478 | 0,456 | 0,439 |  |  |  |
| 6                | 0,781 | 0,616                    | 0,532 | 0,480 | 0,445 | 0,418 | 0,398 | 0,382 |  |  |  |
| 7                | 0,727 | 0,561                    | 0,480 | 0,431 | 0,397 | 0,373 | 0,354 | 0,338 |  |  |  |
| 8                | 0,680 | 0,516                    | 0,438 | 0,391 | 0,360 | 0,336 | 0,319 | 0,304 |  |  |  |
| 9                | 0,639 | 0,478                    | 0,403 | 0,358 | 0,329 | 0,307 | 0,290 | 0,277 |  |  |  |
| 10               | 0.602 | 0.445                    | 0,373 | 0,331 | 0,303 | 0,282 | 0,267 | 0,254 |  |  |  |

Таблиця 4.3 *−* Значення критерію Кохрена

9. Порівняти розрахункове і табличне значення критерію Кохрена. 10. Зробити висновки.

### **Питання до самостійної роботи**

- 1. Що таке дисперсія?
- 2. За допомогою якого критерію перевіряють відтвореність дослідів?
- 3. За яких умов досліди вважаються відтвореними?
- 4. Що характеризує число ступенів свободи?
- 5. Як розраховують значення критерію Кохрена?

## **Завдання № 5**

# ВИРІВНЮВАННЯ ЕМПІРИЧНИХ РЯДІВ СПОСОБОМ НАЙМЕНШИХ КВАДРАТІВ. ПРЯМОЛІНІЙНА ЗАЛЕЖНІСТЬ

**Мета** *−* ознайомитися з методикою вирівнювання емпіричних рядів способом найменших квадратів.

## **Завдання**

Оцінити, наскільки співпадають лінії емпіричної і теоретичної кривих, що знаходяться у прямолінійній залежності за допомогою вирівнювання емпіричних рядів способом найменших квадратів.

## **Вихідні дані**

Результати дослідження залежності швидкості автомобіля від радіуса кривої в плані на гірських дорогах. Варіанти вихідних даних надані в додатку Д.

### **Порядок виконання завдання**

- 1. Побудувати графік дослідної залежності.
- 2. Побудувати емпіричне рівняння.
- 3. Побудувати графік теоретичної залежності.
- 4. Оцінити, наскільки співпадають лінії емпіричної і теоретичної кривих

### **Методичні рекомендації до виконання роботи**

1. Обрати вихідні дані згідно з варіантом з додатку й надати у вигляді таблиці 5.1.

Таблиця 5.1 – Вплив швидкості автопоїзда на величину відхилення (варіант *N*)

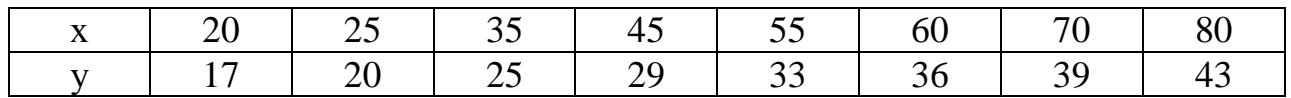

У розрахунках приймаємо: *х* − швидкість автопоїзда, км/год; *у* − величина відхилення, см.

2. Побудувати графік дослідної залежності від *х* (рис. 5.1).

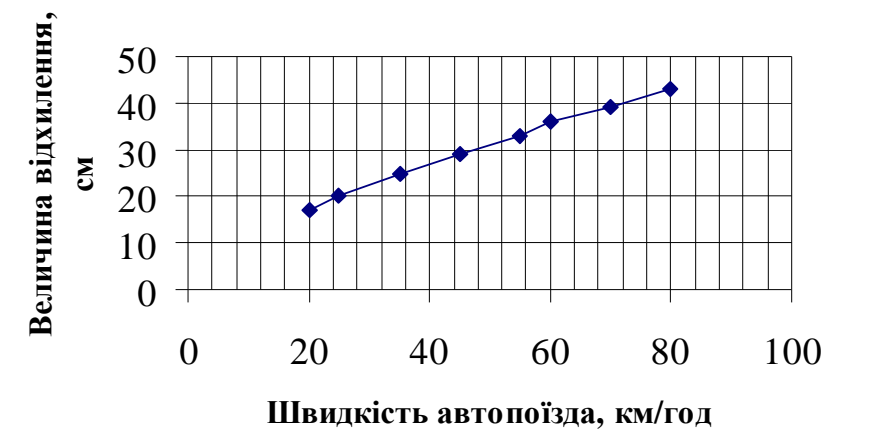

Рисунок 5.1 – Залежність величини відхилення від швидкості автопоїзда (емпірична залежність)

3. З графіка видно, що між чинниками *у* і *х* існує прямолінійна залежність, яку можна виразити рівнянням загального вигляду:

$$
y = a + bx. \tag{5.1}
$$

4. Підставляючи в це рівняння попарно емпіричні дані, одержати 8 рівнянь (табл. 5.2). Число рівнянь рівне числу пар змінних.

5. Помножити кожне рівняння на коефіцієнт при *b* і одержати ще 8 рівнянь (табл. 5.2).

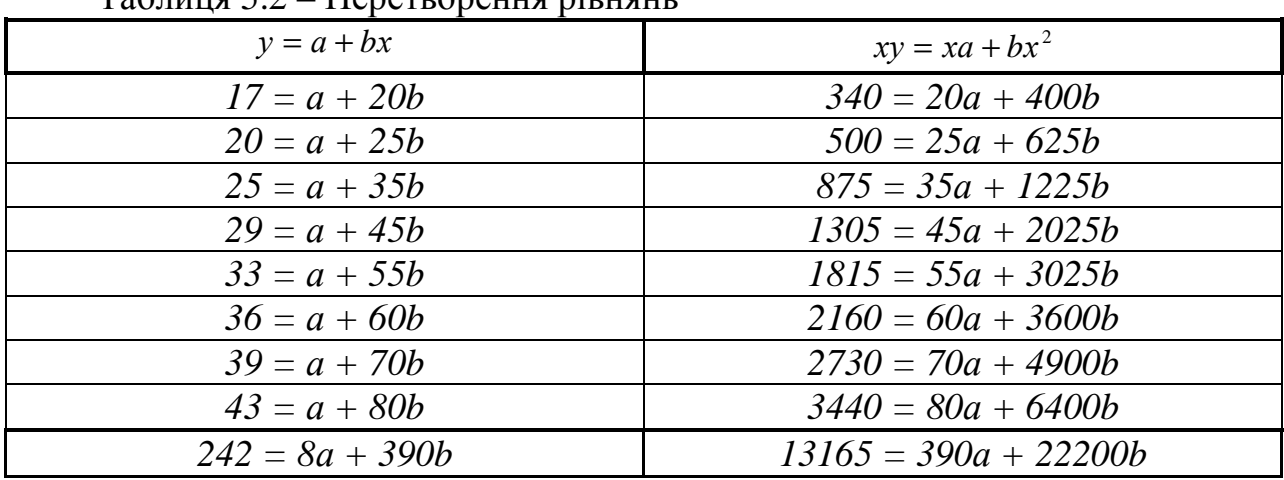

 $\Gamma$ аблиця 5.2 – Перетрорення рівнянь

6. Підсумовуючи членне рівняння, одержати систему двох рівнянь з двома невідомими.

$$
\begin{cases}\n242 = 8a + 390b \\
13165 = 390a + 22200b.\n\end{cases}
$$

7. Вирішити спільно ці рівняння методом підстановки і знайти значення цих параметрів:

$$
\begin{cases}\n242 = 8a + 390b & a = \frac{242 - 390b}{8} \\
13165 = 390a + 22200b & a = 9,29; \quad b = 0,43.\n\end{cases}
$$
\n
$$
a = 9,29; \quad b = 0,43.
$$

8. Звідси одержати емпіричне рівняння, що виражає лінійну залежність між наступними чинниками :

$$
y = 9,29 + 0,43x.
$$

9. Визначити за цією формулою теоретичне значення *у* і побудувати графік, (табл. 5.3, рис. 5.2.)

|                                 | $1$ uvalimate $\sim$<br><u>Shu ichim chingh moi i teopem moi suschinoeten</u> |           |             |           |                |                    |                   |    |
|---------------------------------|-------------------------------------------------------------------------------|-----------|-------------|-----------|----------------|--------------------|-------------------|----|
| ≁<br>$\boldsymbol{\mathcal{N}}$ | ററ<br>້                                                                       | າ ເ<br>ر_ | າ ະ<br>JJ   | $+$ .     | ັບ             | 60                 | 70                | 80 |
| ′емп                            | $\overline{ }$                                                                | ററ<br>∠∪  | ∩ ⊏<br>ر_   | 20<br>ر ب | ົ<br>ິ         | ახ                 | 20<br>ر ر         | 4∼ |
| 'meop                           | $\Omega$                                                                      | 20,04     | 34<br>∠⊤.ບ⊤ | 28,64     | 94<br>. و گە ب | $\Omega$<br>JJ, VJ | 39.39<br>J J .J J | 60 |

Таблиця 5.3 – Значення емпіричної і теоретичної залежностей

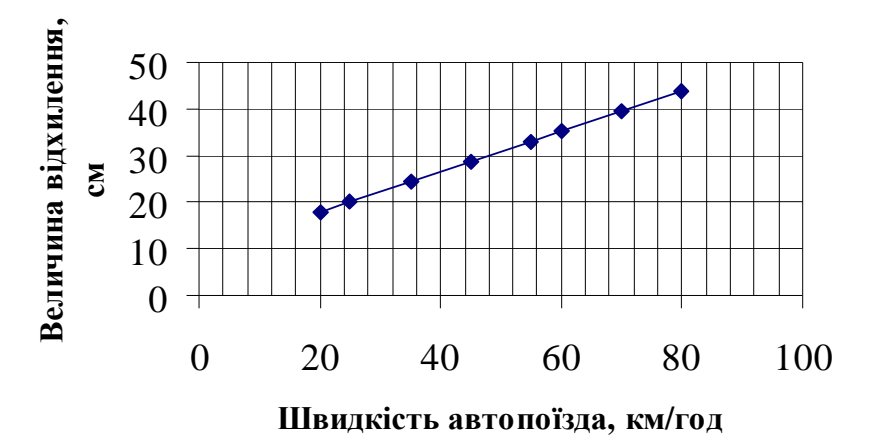

Рисунок 5.2 – Залежність величини відхилення від швидкості автопоїзда, вирівняна способом найменших квадратів (теоретична залежність)

- 10. Оцінити, наскільки співпадають лінії емпіричної і теоретичної залежностей.
- 11.Зробити висновки.

### **Питання до самостійної роботи**

1. Яким рівнянням описується прямолінійна залежність?

2. У чому полягає спосіб найменших квадратів? Для чого він використається?

3. У чому різниця між емпіричною і теоретичною залежностями?

# **ДОДАТОК А**

## Варіанти завдання для самостійного вирішення

**Завдання № 1.** Визначення мінімального необхідного числа вимірювань, розподілених за нормальним законом, за наслідками попереднього експерименту

Таблиця А.1 − Результати попередніх вимірювань простої сенсорної реакції водія на світловий сигнал

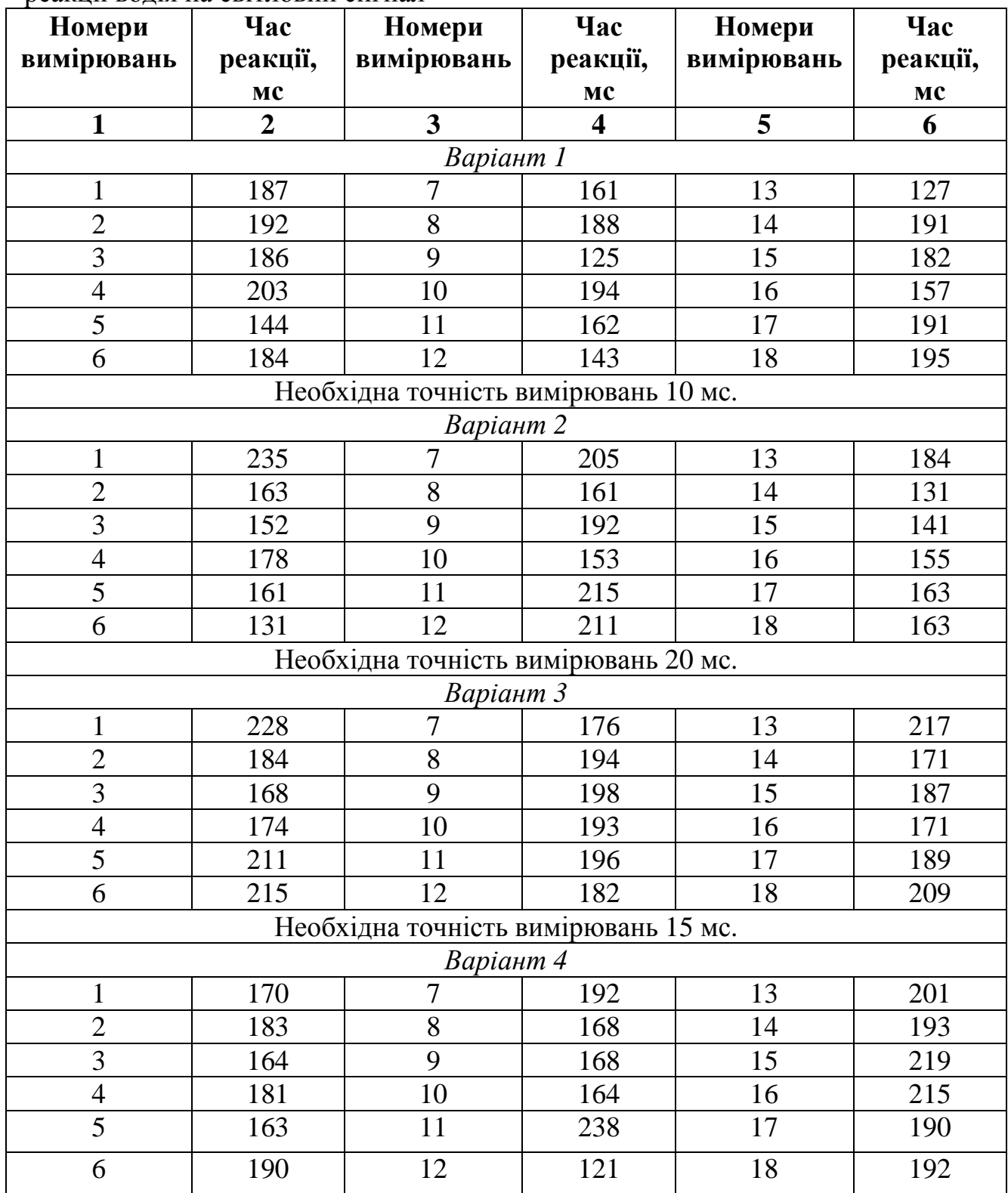

# Продовження таблиці А.1

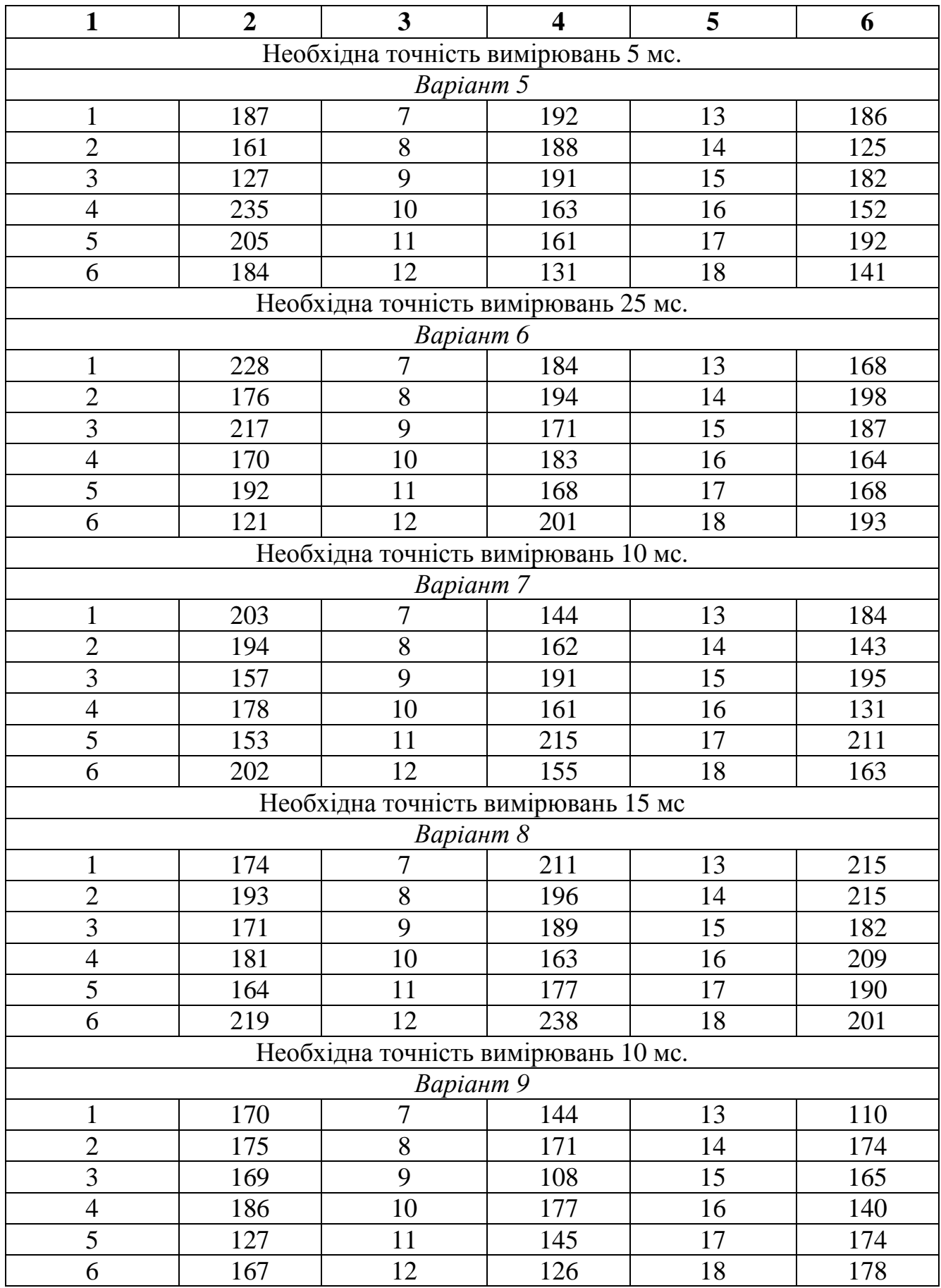

![](_page_22_Picture_175.jpeg)

![](_page_23_Picture_184.jpeg)

![](_page_24_Picture_176.jpeg)

![](_page_25_Picture_176.jpeg)

![](_page_25_Picture_177.jpeg)

![](_page_26_Picture_47.jpeg)

## **ДОДАТОК Б**

#### **Варіанти завдання для самостійного виконання**

**Завдання № 2.** Планування повного факторного експерименту

Чинники, що впливають на швидкість руху автомобіля *Варіант 1*  1−й чинник – інтенсивність руху на смузі ( $N_{\text{max}} = 600$ авт/год;  $N_{\text{min}} = 150$ авт/год). 2−й чинник – частка легкових автомобілів у потоці ( $\rho_{\text{max}} = 100\%$ ;  $\rho_{\text{min}} = 0\%$ ). *Варіант 2*  1–й чинник – інтенсивність руху на смузі (n<sub>max</sub> = 500; n<sub>min</sub> = 100авт/год). 2–й чинник – радіус дорожнього закруглення ( $r_{\text{max}} = 600$ ;  $r_{\text{min}} = 100$ м). *Варіант 3*  1–й чинник – інтенсивність руху на дорозі ( $n_{\sum_{min}} = 200; n_{\sum_{max}} = 900$ *авт* / *год*). 2−й чинник – ширина проїжджої частини (В<sub>max</sub> = 12; В<sub>min</sub> = 7м). *Варіант 4*  1−й чинник – інтенсивність руху на смузі (n<sub>max</sub> = 550; n<sub>min</sub> = 100авт/год). 2−й чинник – коефіцієнт зчеплення колеса з покриттям ( $\varphi_{\text{max}} = 0.8$ ;  $\varphi_{\text{min}} = 0.07$ ). *Варіант 5*  1–й чинник – радіус дорожнього закруглення ( $r_{\text{max}} = 500$ ;  $r_{\text{min}} = 30$ м). 2−й чинник – коефіцієнт поперечного зчеплення ( $\varphi_{0\text{max}} = 0.5$ ;  $\varphi_{0\text{min}} = 0.04$ ). *Варіант 6*  1–й чинник – інтенсивність руху на смузі (n<sub>max</sub> = 500; n<sub>min</sub> = 150авт/ч). 2−й чинник – подовжній ухил ділянки дороги ( $i_{max}$  = 40‰;  $i_{min}$  = 10‰). *Варіант 7*  1–й чинник – інтенсивність руху на смузі ( $n_{max} = 450$ ;  $n_{min} = 100$ авт/ч). 2−й чинник – подовжній ухил ділянки дороги ( $i_{max}$  = 50‰;  $i_{min}$  = 0‰). *Варіант 8*  1–й чинник – інтенсивність руху на смузі ( $n_{max} = 400$ ;  $n_{min} = 50$ авт/год). 2−й чинник – подовжній ухил ділянки дороги ( $i_{max} = 50\%$ <sub>0</sub>;  $i_{min} = 5\%$ <sub>0</sub>). *Варіант 9*  1–й чинник – ширина проїжджої частини ( $B_{max} = 15$ ;  $B_{min} = 6$ м). 2−й чинник – ширина узбіччя (В<sub>max</sub> = 3,75; В<sub>min</sub> = 0,5м). *Варіант 10*  1–й чинник – радіус дорожнього закруглення ( $r_{\text{max}} = 600$ ;  $r_{\text{min}} = 30$ м). 2−й чинник – ширина узбіччя (В<sub>max</sub> = 3,5; В<sub>min</sub> = 0,5м). *Варіант 11*  1−й чинник – інтенсивність руху на смузі (n<sub>max</sub> = 430; n<sub>min</sub> = 30авт/год). 2−й чинник – радіус дорожнього закруглення (г<sub>max</sub> = 300; г<sub>min</sub> = 50м). 3–й чинник – слизькість покриття ( $\varphi_{0\text{max}} = 0.4$ ;  $\varphi_{0\text{min}} = 0.05$ ). *Варіант 12*  1−й чинник – інтенсивність руху на смузі (n<sub>max</sub> = 600; n<sub>min</sub> = 150авт/год). 2−й чинник – частка легкових автомобілів у потоці ( $\rho_{\text{max}} = 100\%$ ;  $\rho_{\text{min}} = 0\%$ ). 3−й чинник – слизькість покриття ( $\varphi_{\text{max}} = 0.8$ ;  $\varphi_{\text{min}} = 0.1$ ).

#### *Варіант 13*

- 1–й чинник пздовжній ухил ділянки дороги ( $i_{max} = 50\%$ <sub>0</sub>;  $i_{min} = 15\%$ <sub>0</sub>).
- 2−й чинник слизькість покриття ( $\varphi_{\text{max}} = 0.7$ ;  $\varphi_{\text{min}} = 0.5$ ).
- 3−й чинник частка легкових автомобілів в потоці ( $\rho_{\text{max}} = 50\%$ ;  $\rho_{\text{min}} = 0\%$ ).

#### *Варіант 14*

- 1–й чинник радіус дорожнього закруглення ( $r_{\text{max}} = 400$ ;  $r_{\text{min}} = 80$ м).
- 2−й чинник ширина узбіччя (В<sub>тах</sub> = 3,5; В<sub>тіп</sub> = 1м).
- 3–й чинник поперечний ухил на віражі ( $i_{bmax} = 6\%$ о;  $i_{bmin} = 2\%$ о).

#### **Чинники, що впливають на тривалість затримки пішохода**

#### *Варіант 15*

- 1−й чинник − вік пішохода (Wmax = 70; Wmin = 7 років).
- 2−й чинник інтенсивність руху на дорозі (*n*<sub>∑ min</sub> = 400; *n*<sub>∑ max</sub> = 900*авт / год*).

#### *Варіант 16*

- 1−й чинник вік пішохода (W<sub>max</sub> = 60; W<sub>min</sub> = 17 років).
- 2−й чинник ширина проїжджої частини (B<sub>max</sub> = 11,25; B<sub>min</sub> = 7м).

*Варіант 17* 

- 1-й чинник інтенсивність руху на дорозі (*n*<sub>∑ min</sub> = 300; *n*<sub>∑ max</sub> = 800*авт* / *год*).
- 2−й чинник ширина проїжджої частини ( $B_{max} = 9$ ;  $B_{min} = 6$ м).

#### *Варіант 18*

- 1–й чинник тривалість червоного сигналу світлофора (K<sub>max</sub> = 45; K<sub>min</sub> = 12c).
- 2−й чинник вік пішохода (W<sub>max</sub> = 60; W<sub>min</sub> = 8 років)

#### *Варіант 19*

1–й чинник – ширина проїжджої частини (В<sub>max</sub> = 15; В<sub>min</sub> = 7,5м).

2−й чинник – можлива швидкість пересування пішохода (V<sub>nmax</sub> = 2,2; V<sub>nmin</sub> =  $1,3M/c$ ).

#### *Варіант 20*

- 1–й чинник ширина проїжджої частини ( $B_{max} = 15$ ;  $B_{min} = 7,5$ м).
- 2−й чинник слизькість покриття ( $\varphi_{\text{max}} = 0.7$ ;  $\varphi_{\text{min}} = 0.1$ ).

#### *Варіант 21*

- 1−й чинник вік пішохода (W<sub>max</sub> = 60; W<sub>min</sub> = 10 років).
- 2−й чинник інтенсивність руху на дорозі (*n*<sub>∑ min</sub> = 400; *n*<sub>∑ max</sub> = 850*авт / год*).
- 3–й чинник ширина проїжджої частини (В<sub>max</sub> = 9; В<sub>min</sub> = 6м). *Варіант 22*
- 1–й чинник тривалість червоного сигналу світлофора (K<sub>max</sub> = 32; K<sub>min</sub> = 13c).
- 2−й чинник інтенсивність руху на дорозі (*n*<sub>∑ min</sub> = 400; *n*<sub>∑ max</sub> = 800*авт / год*).
- 3–й чинник ширина проїжджої частини (В<sub>max</sub> = 12; В<sub>min</sub> = 7м). *Варіант 23*
- 1−й чинник вік пішохода (W<sub>max</sub> = 70; W<sub>min</sub> = 8 років).
- 2–й чинник тривалість червоного сигналу світлофора ( $K_{max} = 54$ ;  $K_{min} = 11c$ ).
- 3–й чинник ширина проїжджої частини ( $B_{\text{max}} = 11,25$ ;  $B_{\text{min}} = 7$ м).

## *Варіант 24*

1–й чинник – можлива швидкість пересування пішохода (V<sub>nmax</sub> = 2,4; V<sub>nmin</sub> =  $1<sub>M</sub>/c$ ).

2−й чинник – ширина проїжджої частини (В<sub>max</sub> = 12; В<sub>min</sub> = 6м).

3–й чинник – слизькість покриття для пішоходів ( $\ell_{\text{max}} = 4$ ;  $\ell_{\text{min}} = 1$ ).

### **Фактори, що впливають на число автомобілів у черзі перед перехрестям** *Варіант 25*

1−й чинник – інтенсивність руху на даній смузі ( $\lambda_{bmax} = 400$ ;  $\lambda_{bmin} = 100$ авт/год).

2−й чинник — інтенсивність руху на дорозі (*n*<sub>∑ min</sub> = 200;*n*<sub>∑ max</sub> = 1000*авт / год* ).

3−й чинник – частка легкових автомобілів в потоці на смузі ( $\rho_{\text{max}} = 100\%$ ;  $\rho_{\text{min}} =$ 0%).

## *Варіант 26*

1–й чинник – тривалість червоного сигналу світлофора ( $K_{max} = 52$ ;  $K_{min} = 14c$ ).

2−й чинник – інтенсивність руху на смузі ( $\lambda b_{\text{max}} = 450$ ;  $\lambda b_{\text{min}} = 200$ авт/год).

3–й чинник – частка легкових автомобілів в потоці на смузі ( $\rho_{\text{max}} = 100\%$ ;  $\rho_{\text{min}} =$ 0%).

# *Варіант 27*

1–й чинник – швидкість автомобіля, якого обгоняють ( $U_{max} = 70$ ;  $U_{min} =$ 20км/год).

2−й чинник – швидкість автомобіля, що обгоняє ( $V_{max} = 90$ ;  $V_{min} = 40$ км/год).

3−й чинник — інтенсивність руху на дорозі (*n*<sub>∑ min</sub> = 200; *n*<sub>∑ max</sub> = 600 aв*m* / год ).

## *Варіант 28*

- 1–й чинник ширина проїжджої частини (В<sub>max</sub> = 18; В<sub>min</sub> = 6,5м).
- 2−й чинник слизькість покриття ( $\varphi_{\text{max}} = 0.6$ ;  $\varphi_{\text{min}} = 0.2$ ).

## *Варіант 29*

1–й чинник – інтенсивність руху на дорозі (*n*<sub>∑ min</sub> = 350; *n*<sub>∑ max</sub> = 750*авт* / *год*).

2−й чинник – ширина проїжджої частини (В<sub>max</sub> = 8; В<sub>min</sub> = 5м).

### *Варіант 30*

1–й чинник – тривалість червоного сигналу світлофора ( $K_{max} = 41$ ;  $K_{min} = 11c$ ).

2−й чинник – вік пішохода (W<sub>max</sub> = 55; W<sub>min</sub> = 7 років).

# Варіанти завдання для самостійного вирішення **Завдання № 3.** Кореляційне відношення

![](_page_30_Picture_255.jpeg)

Таблиця В.1 – Вихідні дані до завдання № 3

![](_page_31_Picture_227.jpeg)

![](_page_32_Picture_157.jpeg)

Варіанти завдання для самостійного вирішення **Завдання №4.** Перевірка відтворюваності дослідів Таблиця Г.1 – Вихідні дані до завдання № 4

| Варіант        | Серія          | Результати випробування на міцність при стисненні, МПа |                         |                    |                |                |  |  |  |
|----------------|----------------|--------------------------------------------------------|-------------------------|--------------------|----------------|----------------|--|--|--|
|                | досліду        | $V_{i1}$                                               | $V_{i2}$                | $\frac{V_{i3}}{5}$ | $V_{i4}$       | $V_{j5}$       |  |  |  |
| $\mathbf{1}$   | $\overline{2}$ | $\overline{\mathbf{3}}$                                | $\overline{\mathbf{4}}$ |                    | 6              | $\overline{7}$ |  |  |  |
| $\mathbf{1}$   | $\mathbf{1}$   | 6,4                                                    | 5,6                     | 6,7                | $\overline{7}$ |                |  |  |  |
|                | $\overline{2}$ | $\overline{5}$                                         | 4,8                     | 4,9                | 6,8            |                |  |  |  |
|                | $\overline{3}$ | 13,1                                                   | 14,2                    | 13,2               | 11,2           |                |  |  |  |
|                | $\overline{4}$ | 17,2                                                   | 18,2                    | 18,6               | 17             |                |  |  |  |
|                | $\overline{5}$ | 7,8                                                    | 6,0                     | 10                 | 8              |                |  |  |  |
| $\overline{2}$ | $\mathbf{1}$   | 49,2                                                   | 48,8                    | 57                 | 52             |                |  |  |  |
|                | $\overline{2}$ | 49                                                     | 51,2                    | 54                 | 54,6           |                |  |  |  |
|                | $\overline{3}$ | 48,2                                                   | 52,6                    | 52                 | 50             |                |  |  |  |
|                | $\overline{4}$ | 54,4                                                   | 52                      | 50,7               | 48,6           |                |  |  |  |
|                | 5              | 48,4                                                   | 48,3                    | 52,3               | 51,6           |                |  |  |  |
| 3              | $\mathbf{1}$   | 26,8                                                   | 29                      | 30                 | 29,2           | 24,2           |  |  |  |
|                | $\overline{2}$ | 27,6                                                   | 29,2                    | 28,8               | 27             | 27,2           |  |  |  |
|                | $\overline{3}$ | 26,2                                                   | 27,4                    | 29,6               | 28             | 28,4           |  |  |  |
|                | $\overline{4}$ | 29,4                                                   | 28,9                    | 28,1               | 26,3           | 27,8           |  |  |  |
| $\overline{4}$ | $\mathbf{1}$   | 45,6                                                   | 46,4                    | 45                 |                |                |  |  |  |
|                | $\overline{c}$ | 55,2                                                   | 48,4                    | 44,6               |                |                |  |  |  |
|                | $\overline{3}$ | 45,0                                                   | 42,4                    | 47,2               |                |                |  |  |  |
|                | $\overline{4}$ | 44,2                                                   | 44                      | 40,4               |                |                |  |  |  |
|                | $\overline{5}$ | 48                                                     | 44,8                    | 48,3               |                |                |  |  |  |
|                | 6              | 41,4                                                   | 46,3                    | 44,4               |                |                |  |  |  |
|                | $\overline{7}$ | 45,6                                                   | 48,4                    | 46,8               |                |                |  |  |  |
| 5              | $\mathbf{1}$   | 35                                                     | 35                      | 32                 | 31,2           | 34,4           |  |  |  |
|                | $\overline{2}$ | 30                                                     | 32,9                    | 33,5               | 30             | 36,6           |  |  |  |
|                | $\overline{3}$ | 31,8                                                   | 32,7                    | 32,5               | 30,9           | 34,7           |  |  |  |
|                | $\overline{4}$ | 32,4                                                   | 34,8                    | 33,2               | 33,6           | 33,6           |  |  |  |
|                | 5              | 36                                                     | 34,4                    | 34,8               | 35,2           | 34,7           |  |  |  |
|                | 6              | 30,7                                                   | 34                      | 32,7               | 33,2           | 33             |  |  |  |
| 6              | $\mathbf{1}$   | 38,4                                                   | 38,8                    | 35,2               | 39             | 38,2           |  |  |  |
|                | $\overline{2}$ | 37,7                                                   | 36,7                    | 37,2               | 37,1           | 38,4           |  |  |  |
|                | $\overline{3}$ | 38                                                     | 37,8                    | 37,7               | 36,6           | 38             |  |  |  |
| $\overline{7}$ | $\mathbf{1}$   | 75                                                     | 68,2                    | 72,2               | 69,2           |                |  |  |  |
|                | $\overline{2}$ | 76,8                                                   | 71,2                    | 72,1               | 74,4           |                |  |  |  |
|                | $\overline{3}$ | 78,8                                                   | 77,4                    | 71,2               | 79,8           |                |  |  |  |
|                | $\overline{4}$ | 74,5                                                   | 78                      | 76,8               | 78,5           |                |  |  |  |
| 8              | $\mathbf{1}$   | 57,2                                                   | 63,2                    | 58,6               | 56,8           |                |  |  |  |
|                | $\overline{2}$ | 58,4                                                   | 54                      | 55,6               | 54,4           |                |  |  |  |

Продовження таблиці Г.1

| $\mathbf{1}$ | $\boldsymbol{2}$ | $\overline{\mathbf{3}}$ | $\overline{\mathbf{4}}$ | 5    | 6    | $\overline{7}$ |
|--------------|------------------|-------------------------|-------------------------|------|------|----------------|
|              | $\overline{3}$   | 58,8                    | 54,5                    | 58,4 | 51   |                |
|              | $\overline{4}$   | 58,3                    | 57,2                    | 54,4 | 58,6 |                |
|              | $\overline{5}$   | 59                      | 60                      | 60   | 59.2 |                |
| 9            | $\overline{1}$   | 85,8                    | 78,8                    | 88   | 83,2 |                |
|              | $\overline{2}$   | 80,2                    | 81,7                    | 79,8 | 84,4 |                |
|              | $\overline{3}$   | 82,4                    | 81,2                    | 80   | 81,2 |                |
|              | $\overline{4}$   | 81,4                    | 80                      | 80,7 | 79,3 |                |
| 10           | $\mathbf{1}$     | 19,2                    | 24,3                    | 21,4 | 21,6 |                |
|              | $\overline{2}$   | 21,6                    | 22                      | 23,2 | 22,2 |                |
|              | $\overline{3}$   | 21,8                    | 21,6                    | 25,6 | 22,7 |                |
|              | $\overline{4}$   | 23,8                    | 23,2                    | 22,6 | 23,6 |                |
| 11           | $\mathbf{1}$     | 63                      | 63,6                    | 62,6 |      |                |
|              | $\overline{2}$   | 61,4                    | 59,7                    | 62   |      |                |
|              | $\overline{3}$   | 61                      | 63                      | 60,4 |      |                |
| 12           | $\mathbf{1}$     | 57,2                    | 57,8                    | 57,3 | 57,4 |                |
|              | $\overline{c}$   | 58,5                    | 59,2                    | 59   | 58,9 |                |
|              | $\overline{3}$   | 59,5                    | 58,4                    | 57,2 | 56,8 |                |
|              | $\overline{4}$   | 58,5                    | 58,2                    | 57,8 | 60   |                |
| 13           | $\mathbf{1}$     | 63,7                    | 64,7                    | 64,3 | 62,7 | 62             |
|              | $\frac{2}{3}$    | 62,7                    | 63                      | 62,5 | 62,2 | 63,4           |
|              |                  | 62,5                    | 63                      | 59,8 | 61,4 | 62,6           |
|              | $\overline{4}$   | 62,6                    | 64                      | 63,9 | 63,5 | 64,2           |
| 14           | $\mathbf{1}$     | 60,6                    | 60,2                    | 61,3 | 60,5 | 61             |
|              | $\overline{c}$   | 60,4                    | 59,3                    | 61,2 | 60,4 | 61,5           |
|              | $\overline{3}$   | 60                      | 60,5                    | 62,2 | 61,3 | 61             |
|              | $\overline{4}$   | 62,9                    | 62,5                    | 61,7 | 62,3 | 60,6           |
| 15           | 1                | 88                      | 85                      | 93,2 | 93,6 | 88,4           |
|              | $\overline{2}$   | 84,8                    | 85,2                    | 87,2 | 92,8 | 95,2           |
|              | $\overline{3}$   | 93,6                    | 92,2                    | 91,6 | 83,2 | 84,4           |
|              | $\overline{4}$   | 82,4                    | 86,4                    | 84,8 | 85,4 | 87,2           |
| 16           | $\mathbf{1}$     | 72                      | 70                      | 71,6 | 72   | 76             |
|              | $\overline{2}$   | 77,2                    | 78                      | 73,6 | 77,2 | 81,87          |
|              | $\overline{3}$   | 73,6                    | 71,6                    | 76,4 | 78   | 78,1           |
|              | $\overline{4}$   | 76                      | 78,4                    | 76,4 | 78,5 | 78,8           |
| 17           | $\mathbf{1}$     | 28                      | 28,4                    | 29,2 |      |                |
|              | $\overline{2}$   | 29,6                    | 28,8                    | 23,9 |      |                |
|              | $\overline{3}$   | 28,6                    | 29,6                    | 24,7 |      |                |
|              | $\overline{4}$   | 27,3                    | 38,2                    | 29   |      |                |
|              | 5                | 26,9                    | 27                      | 28,9 |      |                |
| 18           | $\mathbf{1}$     | 60,8                    | 73,8                    | 74,5 | 63,5 |                |
|              | $\overline{2}$   | 66,7                    | 67,5                    | 62   | 67,3 |                |

Продовження таблиці Г.1

| $\mathbf{1}$ | $\overline{2}$ | $\overline{\mathbf{3}}$ | $\overline{\mathbf{4}}$ | 5                 | $\mathbf{L}$ $\mathbf{L}$ $\mathbf{L}$ $\mathbf{L}$<br>6 | $\overline{7}$ |
|--------------|----------------|-------------------------|-------------------------|-------------------|----------------------------------------------------------|----------------|
|              | $\overline{3}$ | 70,25                   | 68                      | 63,3              | 65                                                       |                |
| 19           | $\mathbf{1}$   | 43,8                    | 56,3                    | 49,3              |                                                          |                |
|              | $\overline{2}$ | 55                      | 44,8                    | 49                |                                                          |                |
|              | $\overline{3}$ | $\overline{47,5}$       | 50                      | 48,8              |                                                          |                |
|              | $\overline{4}$ | 47,9                    | 50,4                    | 49,3              |                                                          |                |
| 20           | $\mathbf{1}$   | 38                      | 30                      | 32,1              | 37,5                                                     |                |
|              | $\overline{2}$ | 35,5                    | 35,8                    | 36,6              | 35,3                                                     |                |
|              | $\overline{3}$ | 35                      | 30                      | 31,2              | 33,1                                                     |                |
|              | $\overline{4}$ | 37,5                    | 32,5                    | 37,32             | 30,9                                                     |                |
| 21           | $\mathbf 1$    | 52,5                    | 56,3                    | 54,1              | 50                                                       |                |
|              | $\overline{2}$ | $\overline{55}$         | 53,8                    | 58,3              | 54,5                                                     |                |
|              | $\overline{3}$ | 57,7                    | 50,9                    | 50,2              | 53,3                                                     |                |
|              | $\overline{4}$ | 50                      | 57,5                    | 53,4              | 563,                                                     |                |
| 22           | $\mathbf{1}$   | 85                      | 89,3                    | 92,3              | 88                                                       |                |
|              | $\overline{2}$ | 83                      | 85,3                    | 90,8              | 88,8                                                     |                |
|              | $\overline{3}$ | 82,5                    | 84,9                    | 89,1              | 80,4                                                     |                |
|              | $\overline{4}$ |                         |                         |                   |                                                          |                |
| 23           | $\mathbf{1}$   | 78,8                    | 83,8                    | 77,4              | 74,8                                                     |                |
|              | $\overline{2}$ | 77,5                    | 72,3                    | 73,2              | 71                                                       |                |
|              | 3              | 70,3                    | 71,5                    | 76,5              | 78,6                                                     |                |
|              | $\overline{4}$ | 76                      | $\overline{75,8}$       | 73,5              | 74                                                       |                |
| 24           | $\mathbf 1$    | 48,8                    | 42,5                    | 43,8              | 48,3                                                     |                |
|              | $\overline{2}$ | 47,5                    | 47,8                    | 48,6              | 48,1                                                     |                |
|              | $\overline{3}$ | 45,2                    | 47.4                    | 46,3              | 47,3                                                     |                |
|              | $\overline{4}$ | $\overline{45,5}$       | $\overline{46,3}$       | 44,9              | 45,1                                                     |                |
| 25           | $\mathbf{1}$   | 69,9                    | 67,3                    | 71                |                                                          |                |
|              | $\overline{2}$ | 70,4                    | 72,2                    | 69,9              |                                                          |                |
|              | $\frac{3}{4}$  | 71                      | 67,8                    | 69,9              |                                                          |                |
|              |                | 68,5                    | $\overline{72,3}$       | $\overline{71,3}$ |                                                          |                |

Оцінити відтвореність дослідів за наслідками випробувань на міцність при стисненні супіщаного ґрунту Таблиця Г.2 – Вихідні дані до завдання № 4

![](_page_35_Picture_196.jpeg)

Продовження таблиці Г.2

|  |            | $\sim$   |                |
|--|------------|----------|----------------|
|  |            |          |                |
|  | ∽<br>ل و ک |          | ں وط           |
|  | 5,0        | ,v<br>◡. | ر, ر           |
|  | ້∙         | ہ ت      |                |
|  | ن و ب      |          | $J_{\bullet}U$ |

Оцінити відтвореність дослідів за наслідками вимірювань витрати палива автомобілем ЗІЛ−130

![](_page_36_Picture_162.jpeg)

Таблиця Г.3 – Вихідні дані до завдання № 4

# **ДОДАТОК Д**

#### Варіанти завдання для самостійного вирішення

**Завдання №5***.* Вирівнювання емпіричних рядів способом найменших квадратів. Прямолінійна залежність

Таблиця Д. 1 − Вплив стандартного відхилення швидкості руху на шум прискорення

![](_page_37_Picture_289.jpeg)

Таблиця Д. 2 − Зміна емоційної напруженості водія при русі з різним шумом прискорення

| Варіант |          | Шум прискорення, м/с <sup>2</sup> |     |     |     |     |     |     |         |     |     |
|---------|----------|-----------------------------------|-----|-----|-----|-----|-----|-----|---------|-----|-----|
|         | $\theta$ | 0,1                               | 0,2 | 0,3 | 0,4 | 0,5 | 0,6 | 0,7 | $0.8\,$ | 0,9 | 1,0 |
|         |          | Частота пульсу, в % до фону       |     |     |     |     |     |     |         |     |     |
|         |          | 12                                |     | 116 | 118 | 119 |     | 123 |         | 127 |     |
|         |          |                                   | 114 |     | 117 |     | 121 |     | 124     |     | 128 |
|         |          | l 14                              |     | 119 |     | 125 |     | 132 |         |     |     |
|         |          |                                   | 117 |     | 124 |     | 128 |     | 134     |     |     |
|         |          | 13                                |     | 21  | 124 | 126 |     | 133 |         | 135 |     |

Таблиця Д. 3 − Залежність поперечних відхилень автопоїзда в горизонтальній площині від швидкості руху

![](_page_37_Picture_290.jpeg)

![](_page_38_Picture_407.jpeg)

Таблиця Д. 4 − Залежність питомої витрати палива від шорсткості покриття

Таблиця Д. 5 − Зміна середньої швидкості транспортного потоку при проїзді заготовчого пункту

![](_page_38_Picture_408.jpeg)

#### **СПИСОК ДЖЕРЕЛ**

1. Основи наукових досліджень : / В. І. Крутов, І. М. Грушко, В.В. Попов та ін. / [Посібн. для техн. вишів] Під ред. В. І. Крутоватого, В.В. Попова. – М. : Вища. шк., 1989. – 400 с.

2. Основи наукових досліджень. / Сидоренко В. М., Грушко І. М. – Х: «Вища школа», 1977. – 200 с.

3. Методичні вказівки до практичних занять з дисципліни «Основи наукових досліджень» (Розділ «Планування експерименту») / Е. В. Гаврилов, В. М. Кисляков. − Х. : ХАДІ, 1991. – 44 с.

4. Методичні вказівки до практичних занять з дисципліни «Основи наукових досліджень» (Розділ «Обробка експериментальних даних»). / Е. В. Гаврилов, В. М. Кисляков, Е. І. Скорина. − Х. : ХАДІ, 1988. – 54 с.

5. Методичні вказівки до практичних занять з дисципліни «Основи наукових досліджень» (Розділ «Регресійний та системний аналіз»). / Е. В. Гаврилов, В. М. Кисляков, Е. І. Скорина. − Х. : ХАДІ, 1988. – 60 с.

*Навчальне видання*

# МЕТОДИЧНІ ВКАЗІВКИ

до виконання контрольної роботи

з дисципліни

# **МЕТОДОЛОГІЯ ТА ОРГАНІЗАЦІЯ НАУКОВИХ ДОСЛІДЖЕНЬ**

*(для студентів 6 курсу заочної форми навчання спеціальності 8.03060107 – Логістика)*

Укладачі: **ДАВІДІЧ** Юрій Олександрович  **ГЮЛЄВ** Нізамі Уруджевич  **РОСЛАВЦЕВ** Дмитро Миколайович  **ФАЛЕЦЬКА** Галина Іванівна

Відповідальний за випуск: *зав. каф., д.т.н., проф. В. К. Доля*

Редактор: *З. І. Зайцева*

Комп'ютерне верстання: *І. В. Волосожарова*

План 2013, поз 470 М

 Підп. до друку 10.04.2013 Формат 60х84/16 Друк на різографі. Ум. друк. арк. 2,4  $3a$ м. №  $\frac{\text{Тираж}}{50 \text{ m}}$ .

Видавець і виготовлювач: Харківський національний університет міського господарства імені О. М. Бекетова, вул. Революції, 12, Харків, 61002 Електронна адреса: rectorat@kname.edu.ua Свідоцтво суб'єкта видавничої справи: ДК №4705 від 28.03.2014 р.